## **Excel Visual Basic For Mac**>>>CLICK HERE<<<

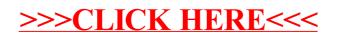